## Portable File Tool [Mac/Win] (2022)

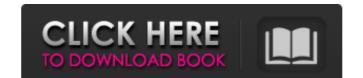

If you want to know how to fix the issue "The application or device for which the file is being sent is currently not supported" when sending files using the command line "copy" to the command line you can use "PSTools" this utility will help you. In order to be able to fix the problem you will first of all need to upload the zip file to the www.pstools.com and get some information about the problem and the tools to be able to fix it. Either it is malware removal that you are interested in or you want to remove something that does not belong to you or something that is making unnecessary things from your PC, you might be in the need of having a tool that can remove those bad viruses. When you do a search on the Internet you will find lots of viruses removed tools that we can use but the problem is that most of them are too heavy to install on our PC. In order to simplify the process we are going to use a lightweight tool that does not require the installation of any software on our PC and provides us with a simple interface. Lightweight tool for virus removal Homepage: Name: PSTools File size: 2.2 MB Category: Removal Language: Uninstall Rating: (8/10) Disclaimer: This review maybe not represent the full app since I didn't download it yet. If you are about to buy a new computer, there is a good chance that you have started to look for the most suitable computer for you. If you are a true gamer, then you need an awesome machine that can play the latest video games and if you want to work on a computer, then you need a machine that can let you get more done. But why is your computer performance so slow or why is it freezing? Why are the settings going out of the normal place? Is your computer slow to boot up and always giving errors, or it is a Dell or HP computer that you have, then we have a great solution for you, the Delivers 2.0 utility. If you want your computer to run smoothly and have a better performance, then this is the solution to all your problems. Panda Security Removes Malware is a program that you can run in order to

Portable File Tool Torrent (Activation Code) Free

If you are trying to find a way to convert HDPI to large file in the Google Drive, there are many ways but here we find the direct way and it works like a charm. Google Drive is one of the biggest storage in the cloud and it is also a great way to backup your files. With the 3rd party tool, you can also import and export them and access them from anywhere anytime any user. Our method is really simple and it will work for any Android device. Before we proceed to the step-by-step instruction, the YouTube HDPIFileConverter tool is now available to use. It is an offline and a free of cost Android application. So, you can take it directly from the play store with your Android device. Once the tool is installed on your Android device and connected to your Google Drive, you can select HDPIFileConverter from the app menu and start the process. Steps To Convert Google Drive HDPIFile: Import PDF Files on Android Importing PDF files is really easy on Android, since Google provides its own file manager app named Docs. All you need to do is to open it on your device and find the PDF files. Once you can see the PDF files, then click the Documents app on your Android, and find them on the bottom. Once you can see all the pdfs, you can choose to Add to Drive. Once this process is done, the PDFs will be uploaded to Google Docs/ Drive. How to Import PDF File in Android Step-1: Open the google file app Step-2: Go to Files tab Step-3: Open the PDFs Step-4: Click the + button on the bottom left and choose Add to Google Drive After the add to Google Docs is done, you can open them and add a note to each document. These files will also not open in the android PDF reader app. You have to use the cloud version of it. Import Youtube HDPIFile on Android Youtube is one of the most popular websites with billions of video content uploaded by all the users. One of the best things about Youtube is that it provides a big space for the user to store and showcase videos. YouTube Free account can also be used for 1TB per month and it can be accessed from anywhere anytime and anytime. If you wish to upload Youtube HDPIFile, b7e8fdf5c8

Portable File Tool is a lightweight application that allows you to set the attributes and modify the date for multiple files, and also find duplicate files, calculate MD5 hash signatures, as well as build up lists with files and directories. Interface Among the various functions, you can find the following: 1. Attribute Editor: This page offers you the possibility to do the following: - Set the attributes for files and folders - Set the file creation date, as well as change the date on which the file was created - Show the file attributes (read-only, hidden, system) - Set the attributes for folders - Set the creation date, as well as change the date on which the folder was created - Show the folder attributes (readonly, hidden, system) - Open the file - Extract the file content 2. Option This page is used to set the following options: - Show relative path of files and folders - Display the hidden files and folders - Show the filename - Show the file size - Show file attributes - Calculate MD5 hash signatures - Show files with the same content - Search for duplicate files - Show the folder - Show the folders that contain the files - Show the folders that don't contain the files - Show the folders that don't contain the files - Open the folder - Show the files list -Show the name of the files - Show the name of the folders - Show the date when the files were created - Show the date when the folders were created - Show the file list - Show the content of a folder - Show the file attributes 3. Filter This page allows you to apply filters to the files: - Filter by extensions - Filter by names - Filter by file size 4. Lists This page allows you to build up lists of files: - File List - Folder List - The folder that contains the files - The folders that contain the files - The folders that don't contain the files - Files that don't contain the folder 5. Settings This page allows you to set the following options: - Path to the folder that contains the files - Show the relative paths of the files and folders - Display the hidden files and folders - Show the filename - Show the file size - Show the file attributes

What's New in the?

What is it? Portable File Tool is a lightweight application developed for Windows. It is designed to help you carry out several file management operations, such as set the attributes and change the date for files and folders, build up lists with items and directories, find duplicate files, as well as calculate the MD5 signature of all files. Features It has a built-in browse function, so you can select the folder that contains the files that you want to process, without having to rely on the drag-and-drop support. Applications, like Universal Picture Viewer, are supported. You can include files and subdirectories, apply filters, set the date to a custom value by easily selecting it from the built-in calendar, set file attributes (hidden, system, read-only, archive), as well as search for duplicate files. The software features a very intuitive layout and you can make it display the relative paths of files and folders, calculate MD5 signature and generate a file list (which can be exported to plain text file format), as well as start or stop the process. More features - Add to list - Select files - Find duplicates - Generate MD5 - Process start/stop -Tools - Change the date of a file or folder. - Set the attributes of a file or folder. - Get the relative paths. - Get the MD5 signature. - Get the file or folder list. Simple operation Every step is explained in detail in a clear and easy-to-understand way, so even a rookie can learn to configure the dedicated parameters without having to consult a help manual. Bottom line All in all, if you are looking for a simple software solution that allows you to carry out several file management operations, you can give this tool a try and see what it can do for you. Support No registration is required. We're always here to help. \* Limited support is available from Monday to Saturday between 9 a.m. and 5 p.m. via email. Visit our website at What is it? Portable File Tool is a lightweight application developed for Windows. It is designed to help you carry out several file management operations, such as set the attributes and change the date for files and folders, build up lists with items and directories, find duplicate files,

**System Requirements For Portable File Tool:** 

"In the end I choose my family and my team over fame and fortune." -John Wick, The Kill Clause Battlefield 4's Manhunt Mode allows players to experience the thrill of one-on-one dogfighting as a legendary World War I fighter pilot or one of the most legendary special forces operators in the modern day. Battle for supremacy and find yourself in a dogfight with other Manhunt players or enter a team-based hunt to earn rewards, experience points, and unlock brand new dogfighting planes. Battlefield 4

https://mvcoopmed.net/phonixi-2-05-crack-for-windows/ https://thelandofthemisfitsouls.com/wp-content/uploads/2022/07/wayben.pdf http://climabuild.com/wp-content/uploads/2022/07/Coub\_Downloader.pdf https://opagac-elearning.org/blog/index.php?entryid=4008 https://dawnintheworld.net/convert-multiple-text-files-to-csv-files-software-torrent-for-windows-updated-2022/ https://teenmemorywall.com/portable-bookcalc-crack-free-download-latest/ http://ourwebsitetest.es/?p=2731 https://anipool.es/wp-content/uploads/2022/07/Cloutsy App.pdf http://gomeztorrero.com/rh\_gui-cartesian2polar-crack-download-april-2022/ https://setevende.com/wp-content/uploads/2022/07/HD\_Book\_Organizer.pdf https://www.ecyacg.net/wp-content/uploads/2022/07/mancol.pdf https://islamic-videos.com/fix-yourself-widget-crack-lifetime-activation-code-free/ https://aboutdance.com.ua/advert/admincraft-com-route53-client-activation-code/ https://pascanastudio.com/wp-content/uploads/2022/07/taliemm.pdf https://original-engelsrufer.com/wp-content/uploads/2022/07/Sound\_Club\_Activation\_Key\_Download\_For\_Windows.pdf https://www.careerfirst.lk/sites/default/files/webform/cv/natahal581.pdf https://musclesquadron.com/wp-content/uploads/2022/07/winixave.pdf

https://kjvreadersbible.com/opoosoft-pdf-to-jpeg-gui-command-line-crack-with-registration-code-free-download-pc-windows/

https://rebon.com.co/4a0-100-alcatel-lucent-scalable-ip-networks-crack-free-download/

https://ourcrazydeals.com/wp-content/uploads/2022/07/IMyFone Fixppo For Android Crack.pdf

4/4